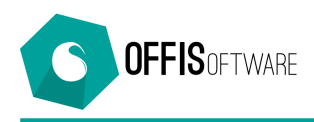

## **OFFIS 7.9 (Minor release) rilascio 09-02-2019**

Aggiornamento previsto per i seguenti prodotti:

**OFFIS\_PRA V7.x (Client e Server) OFFIS\_PAR V7.x (Client e Server) OFFIS\_GEN V7.x (Client e Server) OFFIS\_ODT V7.x (Client e Server)**

## **FATTURAZIONE ELETTRONICA**

- Visualizzazione delle fatture xml in entrata
- Visualizzazione e stampa degli allegati (max 2) presenti nel file xml
- Migliorata l'integrazione con la 'Gestione Documentale'
- Possibilità di scelta tra due '**Fogli di stile'** per la visualizzazione del file xml: **Ministeriale** – viene utilizzato il foglio di stile messo a disposizione dall'Agenzia delle Entrate **Sintetico** – viene utilizzato il foglio di stile messo a disposizione da AssoSoftware La selezione del '**Foglio di Stile'** può essere fatta in 'Strumenti/Impostazioni base' nel tab 'Configurazione'

Per maggiori informazioni consultare il seguente documento:

http://www.offis.it/site\_offis\_extra/doc/offis\_fatturazione\_elettronica.pdf

## **Altre modifiche…..**

- Corretta anomalia del flag 'Saldato' (in scheda 'doc emessi' nel tab 'Pagamenti') che riportava entrambi i campi Si-No spuntati. Visualizzare la tabella 'Desc pagamenti' (cliccando su 'Tabelle/Commerciale') e verificare il campo della colonna 'Considera saldato' che abbia una sola spunta Si-No.
- Modificata la lista dei 'Doc vendita'. Ora viene stampata anche la colonna delle '**Spese anticipate'**

- Modificata la stampa della '**Scheda del Cliente'**. Ora vengono stampati anche i campi: Ente rilascio Comune rilascio Data rilascio